# uTouch kosketusohjaus Ubuntussa

Jussi Pakkanen Canonical ltd

#### [jussi.pakkanen@canonical.com](mailto:jussi.pakkanen@canonical.com) http://voices.canonical.com/jussi.pakkanen

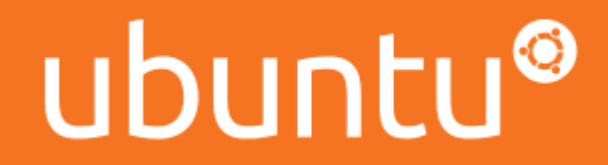

#### Kuinka kaikki alkoikaan?

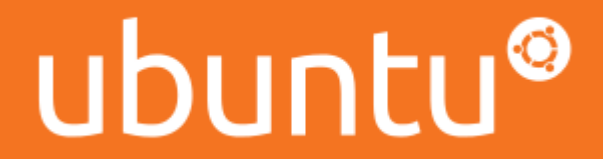

## 10/10 ensimmäinen versio

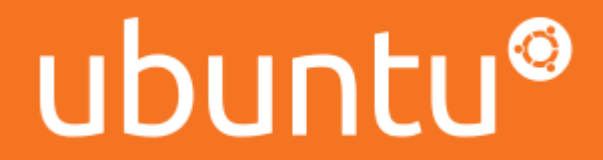

#### XInput 2.2

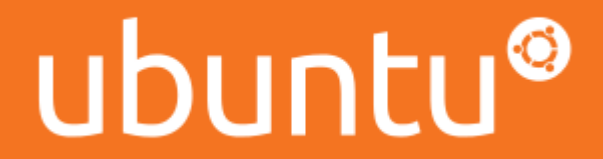

#### 12/04 Precise Pangolin

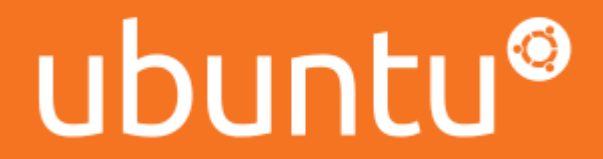

### Unity-demo

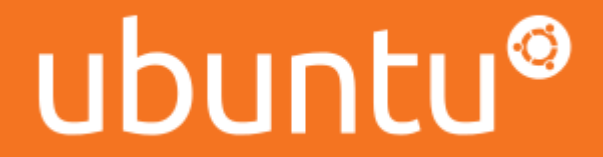

#### "Toimiiko laite X?"

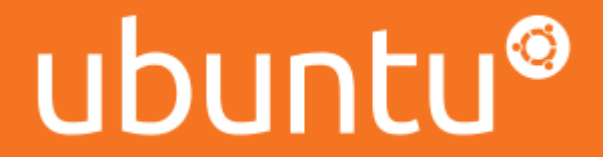

#### Pikakatsaus kehittäjille

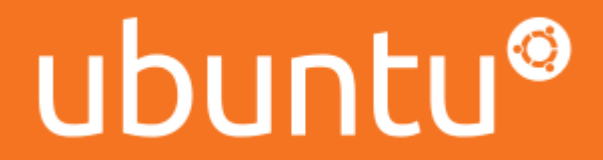

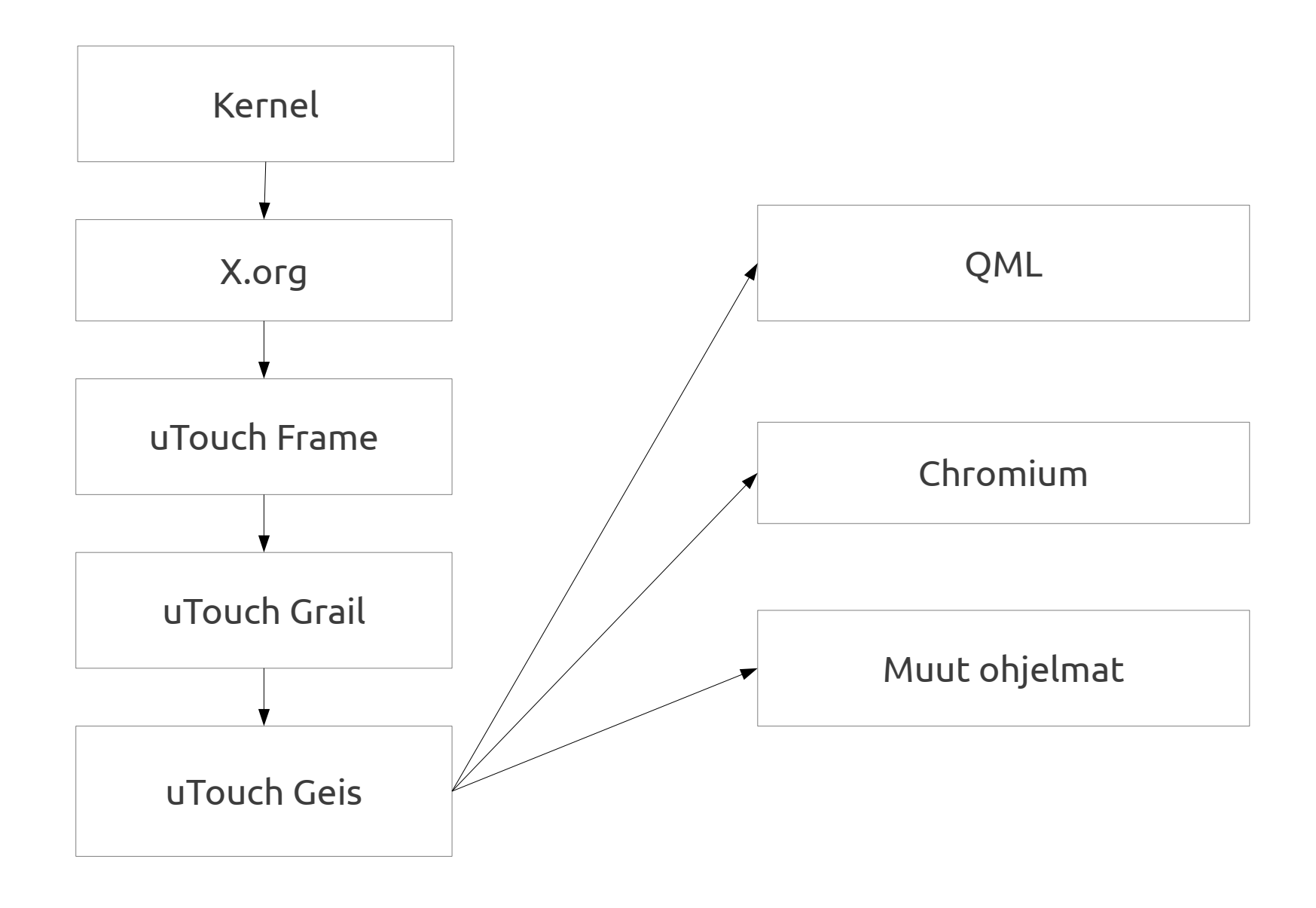

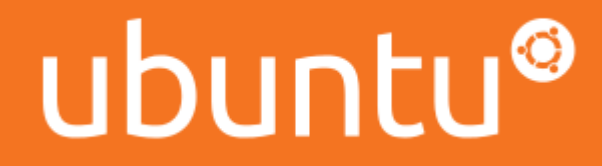

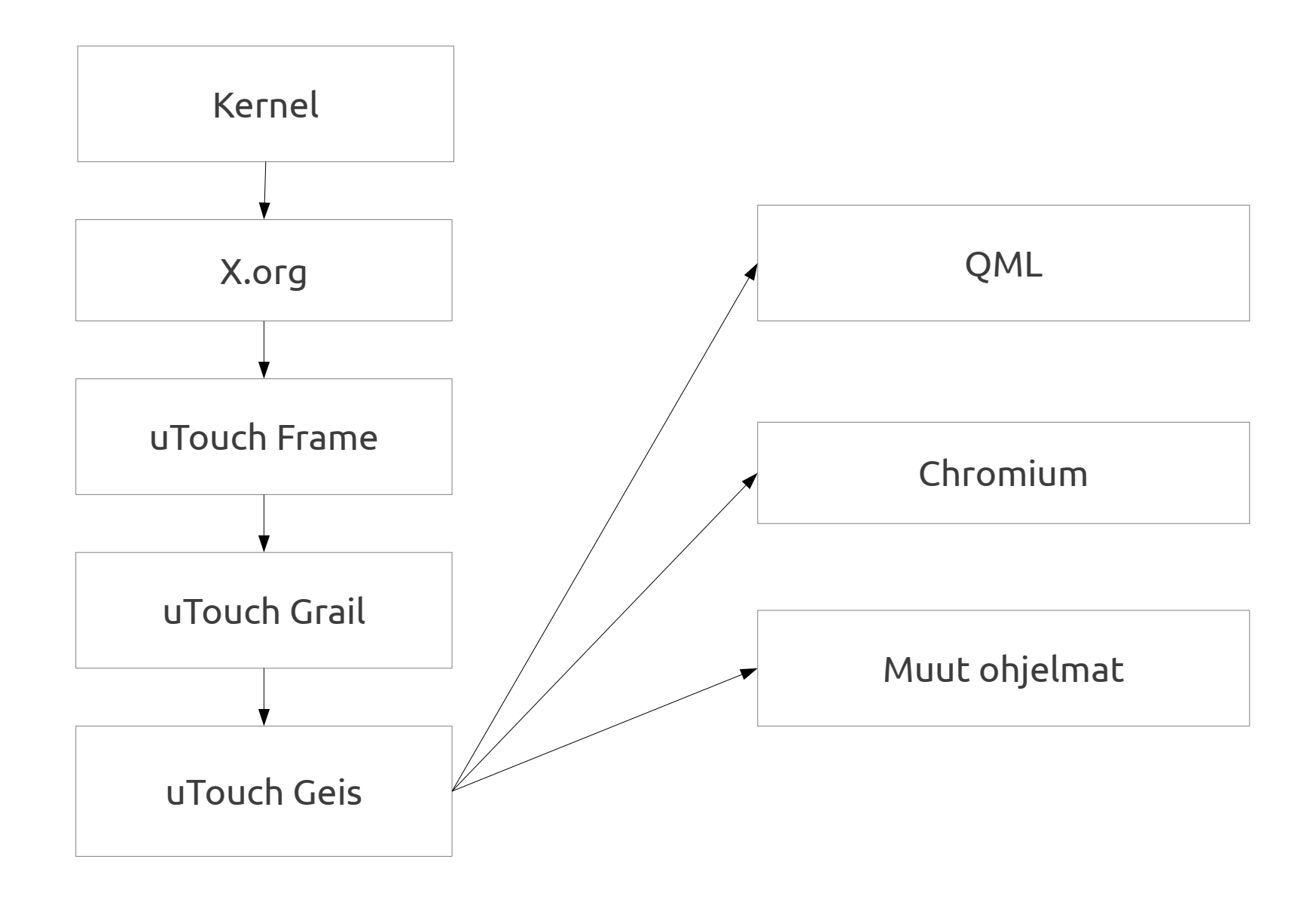

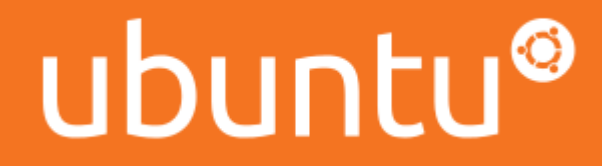

Chromium smooth scrolling video: http://www.youtube.com/watch?v=pt20KjcPVsQ

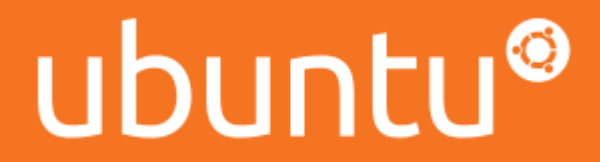

# Kysymyksiä?

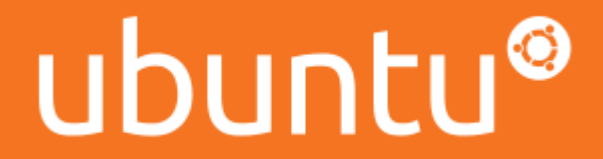